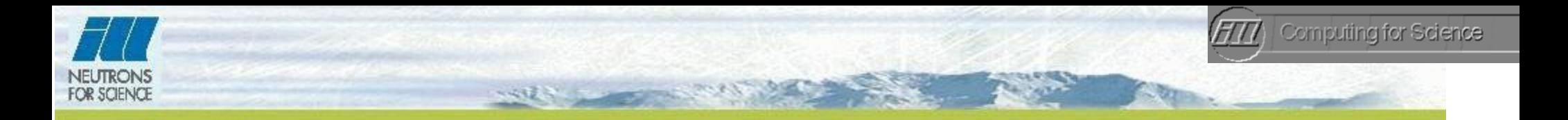

# **iFit : a simple generic data analysis framework**

# **Example use with full Reitveld analysis using virtual experiments.**

*E. Farhi [<farhi@ill.fr>](mailto:farhi@ill.fr)*

*<ifit.mccode.org>*

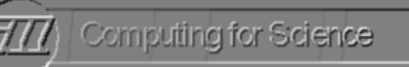

First release August 2011, but designed 2 prototypes since 2003. Actively developed since 2009.

Development team: me Beta-testers and friendly users: *P. Willendrup, L. Udby, H. Jacobsen*.

Licence: EUPL. ILL software.

Funding: none  $(\sim]10\%$  of my time).

**History and development**

Project size: Core is about 25 kLOC. Total 55 kLOC with docs and contrib. Code is 3 Mb size only  $+$  doc and many example data files.

Stability: very good (most features are implemented and functional).

Rationale: one object to hold data sets, one to hold models, and methods to handle both (load, save, pure math, fitting, plot, ...)

Matlab license, for *Linux, MacOSX, Windows*). Debian packages. Built with Matlab: distributed as well as standalone executable (no need for

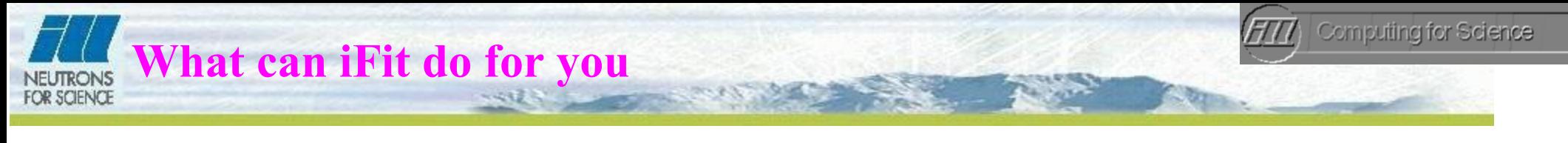

Handle data sets typically up to a few Gb.

Import/export any text-based and a variety of binary data file (*load/save*)

- incl. NeXus/HDF, EDF, CBF/imgCIF, SPE, McStas, event files, X-rays...
- Display data sets (*plot*) in 1D, 2D, 3D
- Apply mathematical operators  $(50+)$  directly on data sets  $(+\frac{4}{3},...)$ .
- Carry signal, axes, error bars, … along operations
- Record data sets history along operations
- Optimize any multi-parameter problem (*fmin*).
- Fit model function onto data sets (*fits*).
- Supports drag-n-drop feature, scripts, extensive doc ...

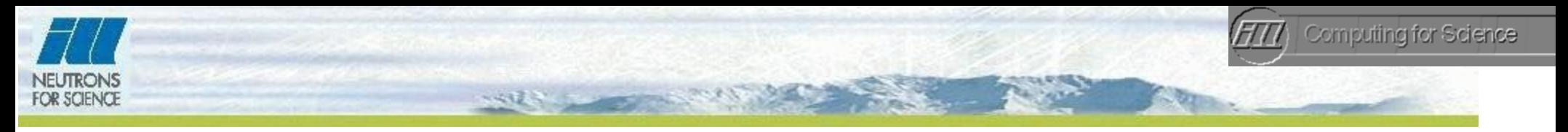

iFit consists in the following parts :

#### **iData**

## to store data sets (e.g. files), display and manipulate them. Any dimensionality/size

## **iFunc**

to store models (e.g. fit functions), display and fit to data sets. Symbolic evaluation, any dimensionality

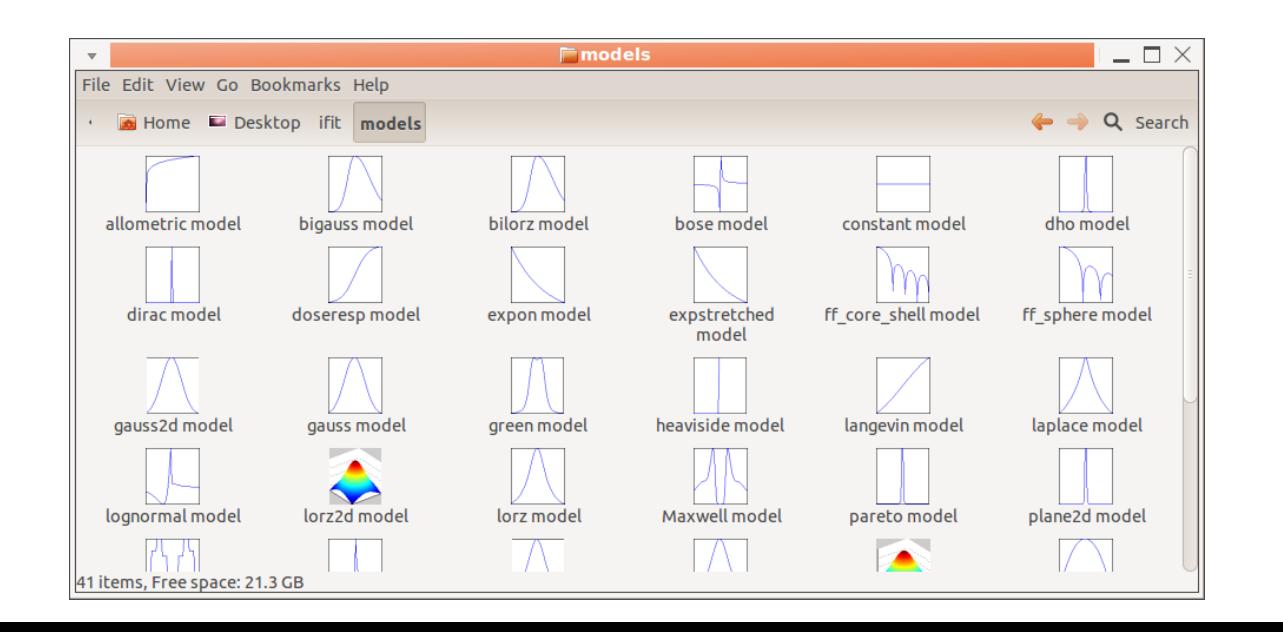

Libraries for Loaders, Optimisation and predefined Models

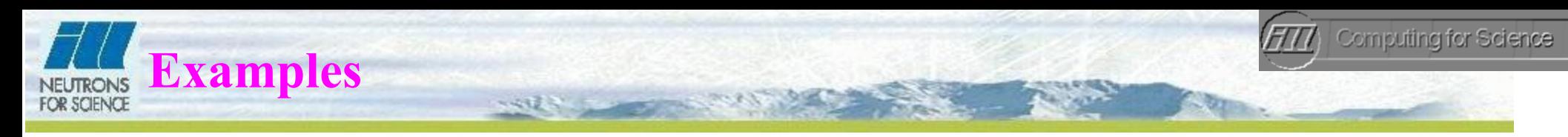

#### **Get documentation**  $\gg$  doc(iData)

**Import data files** (37 formats supported) >> a=iData('filename'); b=iData('directory'); c=iData(''); *% file selector*

#### **Manipulate data sets (and models)**

Just like numbers, *e.g.* d=a+b Resolves axes intersection, rebinning, dimension mismatch .. transparently List methods with *methods iData* and *methods iFunc*

**Display data sets**  $\gg$  disp(a); plot(a);

**Save data sets** (29 formats supported)

>> save(a, 'filename.ext'); save (iData,'formats') *% lists all supported formats*

#### **Fit to a model**

>> fits(a, gauss); fits(a, gauss+gauss); fits(iData) *% get the list of models* >> m=iFunc('expr. p, x,y,z...'); edit(iFunc); *% edit/create a new model* >> m=convn(gauss,lorz); plot(m); *% a Voigt function*

Currently, a powder structure is refined from a diffractogram as follows:

- **Import** the raw data.
- **Normalize** detector efficiency with a reference sample (Vanadium).
- **Subtract** empty cell making use of the sample transmission.
- Define an **initial structure** *SpcG abc,* αβγ *XYZ...*
- Estimate the instrument **resolution** parameters *UVW* from measurement configuration α 1-3 η and Caglioti equations. These *UVW* parameters are often pre-determined from the instrument calibration.
- For each powder structure parameter set, compute a perfect diffractogram and **convolute** each Bragg peak by a Voigt function of width=*f(*θ*,UVW)* depending on the angle. Vertical divergence adds **asymmetry** and **broadening**. The background level is subtracted for each iteration (e.g. quadratic). Minimize the **least-square** criteria using e.g. gradient or simulated annealing optimisers. The whole process is the Rietveld method.

In practice, the background level (not a constant) and peak asymmetry are additional parameters together with the powder structure.

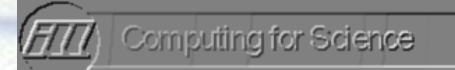

**Powder Rietveld refinement theoryFOR SCIENCE** 

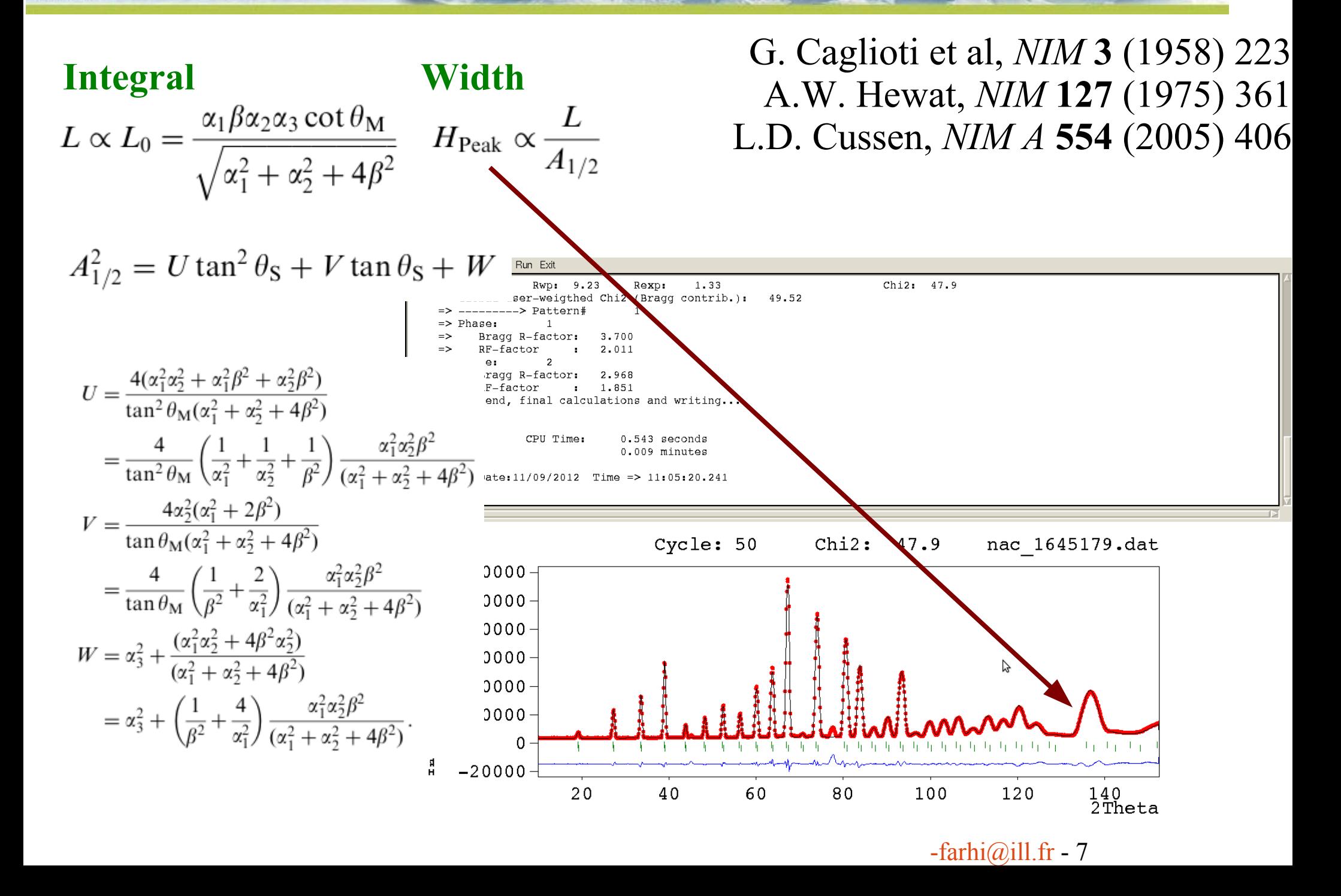

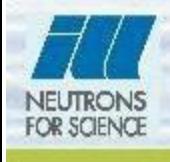

#### **Is it possible to reduce the number of parameters to fit and improve the refinement quality/robustness ?**

#### *Yes (I think)*

◆ Use *McStas* to model the diffractometer, including container, ... *No more UVW, no explicit analytical approximation.* Use the *PowderN* (McStas sample) to model the diffraction from the powder. Requires a reflection list. Use *CrysFML* (FullProf) routines to relate the powder structure parameters to the reflection list needed by *PowderN* Use *iFit* to transparently import both measurement and simulated data sets, compare them (least-squares) and optimise parameters.

#### *Let's try that …*

*Resources*: 2 ½ months student placement this summer *Student: Marta Bolsa-Ferruz*

We have used i Fit to test a full simulation data analysis procedure for powders. **D20 raw data**

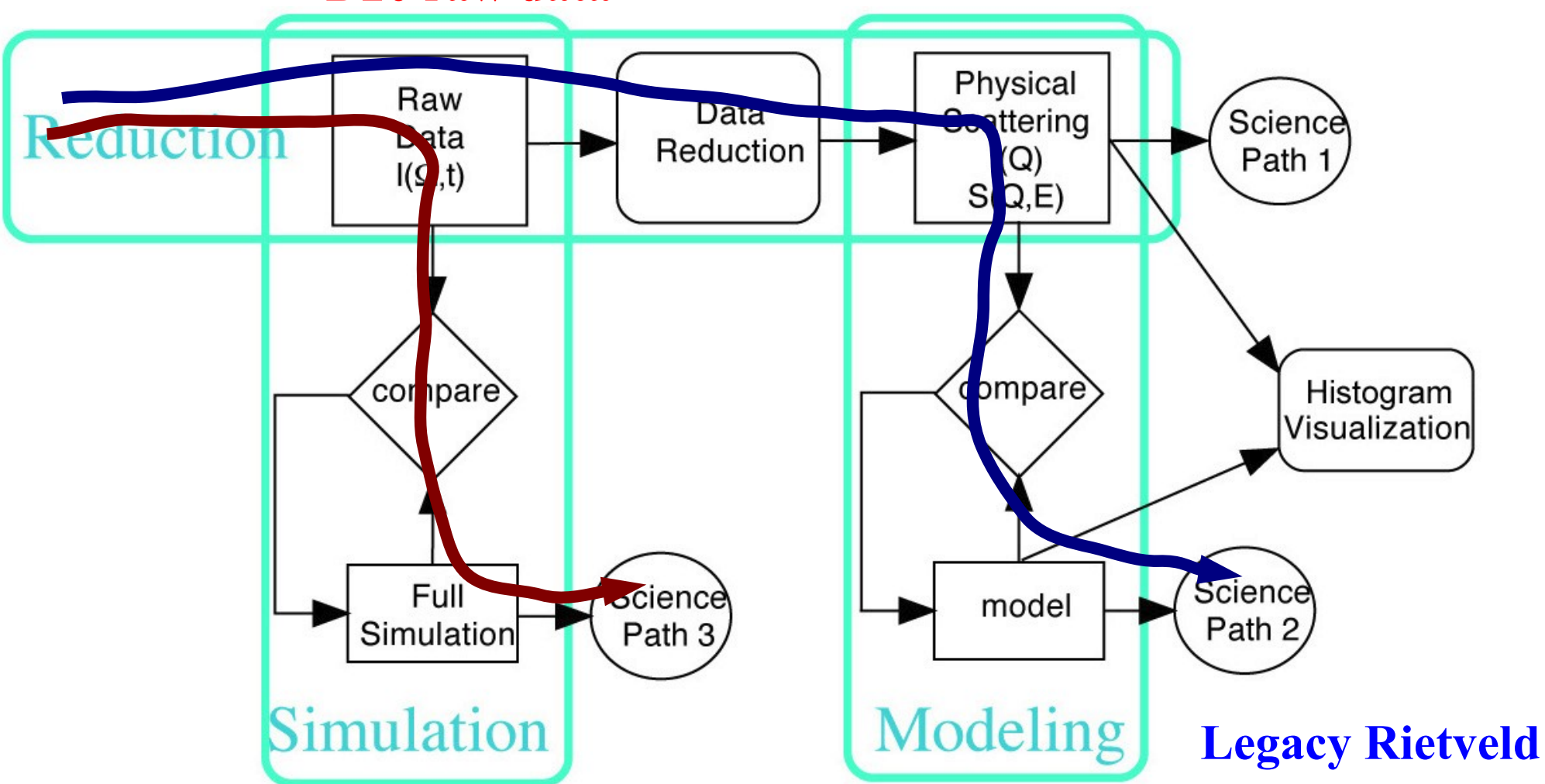

**McStas with CrysFML calls Optimisation with iFit (used swarm here) Least-Square criteria**

 $-farhi@ill.fr - 9$  $-farhi@ill.fr - 9$ 

Computing for Science

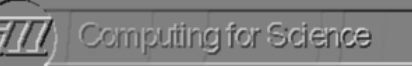

We set-up a full simulation of a power sample in a D20 model.

#### **D20 thermal diffractometer:**

17 m from the ILL RHF reactor  $\lambda = 2.41 \text{ Å}$ , Cu002, take-of 42° No collimation  $\alpha_{1-3}$ Powder Na 2 Ca 3 Al 2 F  $_{14} \phi = 7$ mm V container Detector: <sup>3</sup>He microstrip 5-150°

#### **Virtual experiment:**

Built with *templateDIFF* from McStas 1.12c using the PowderN component.

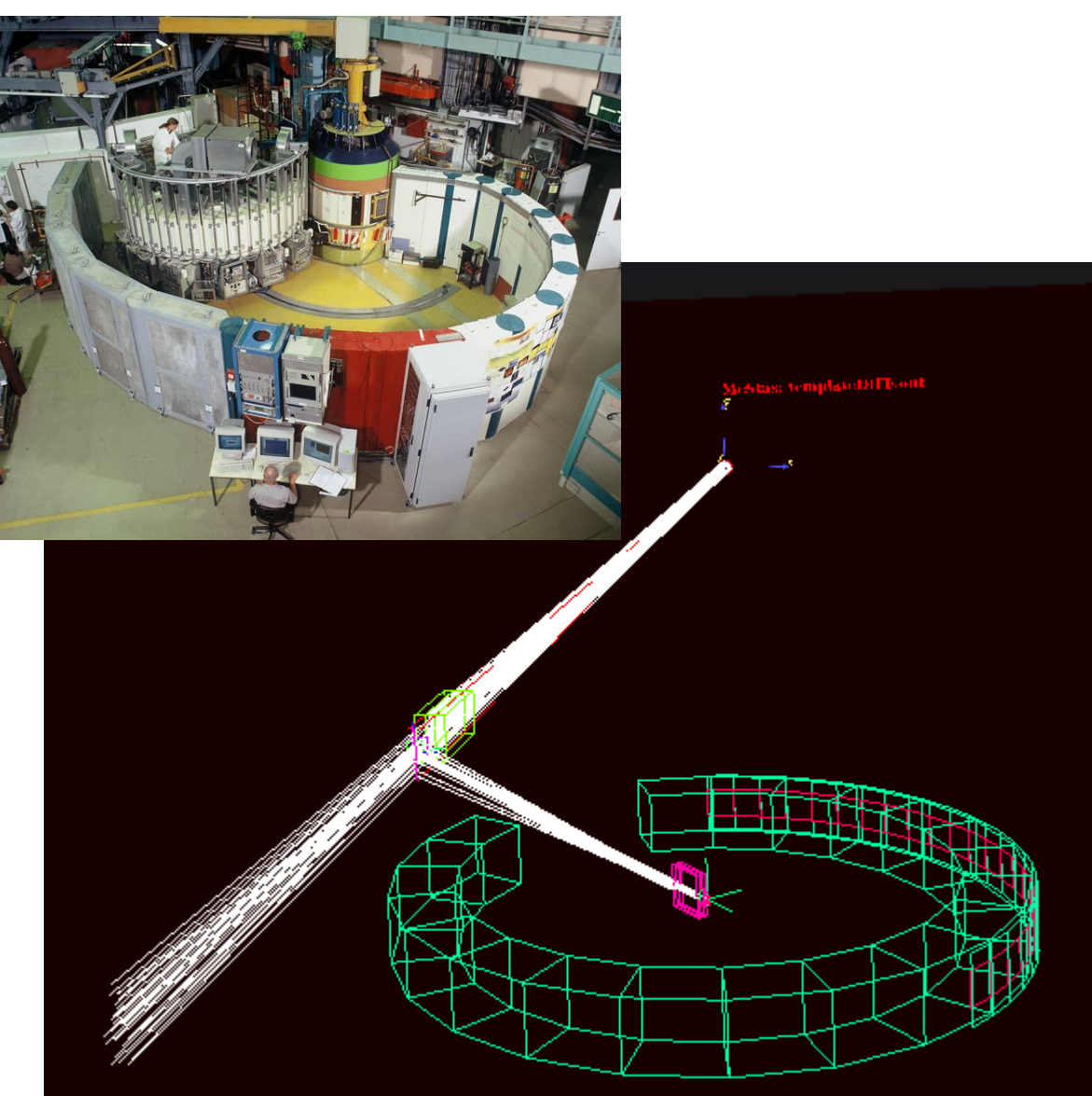

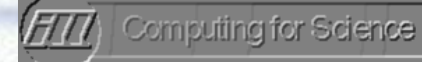

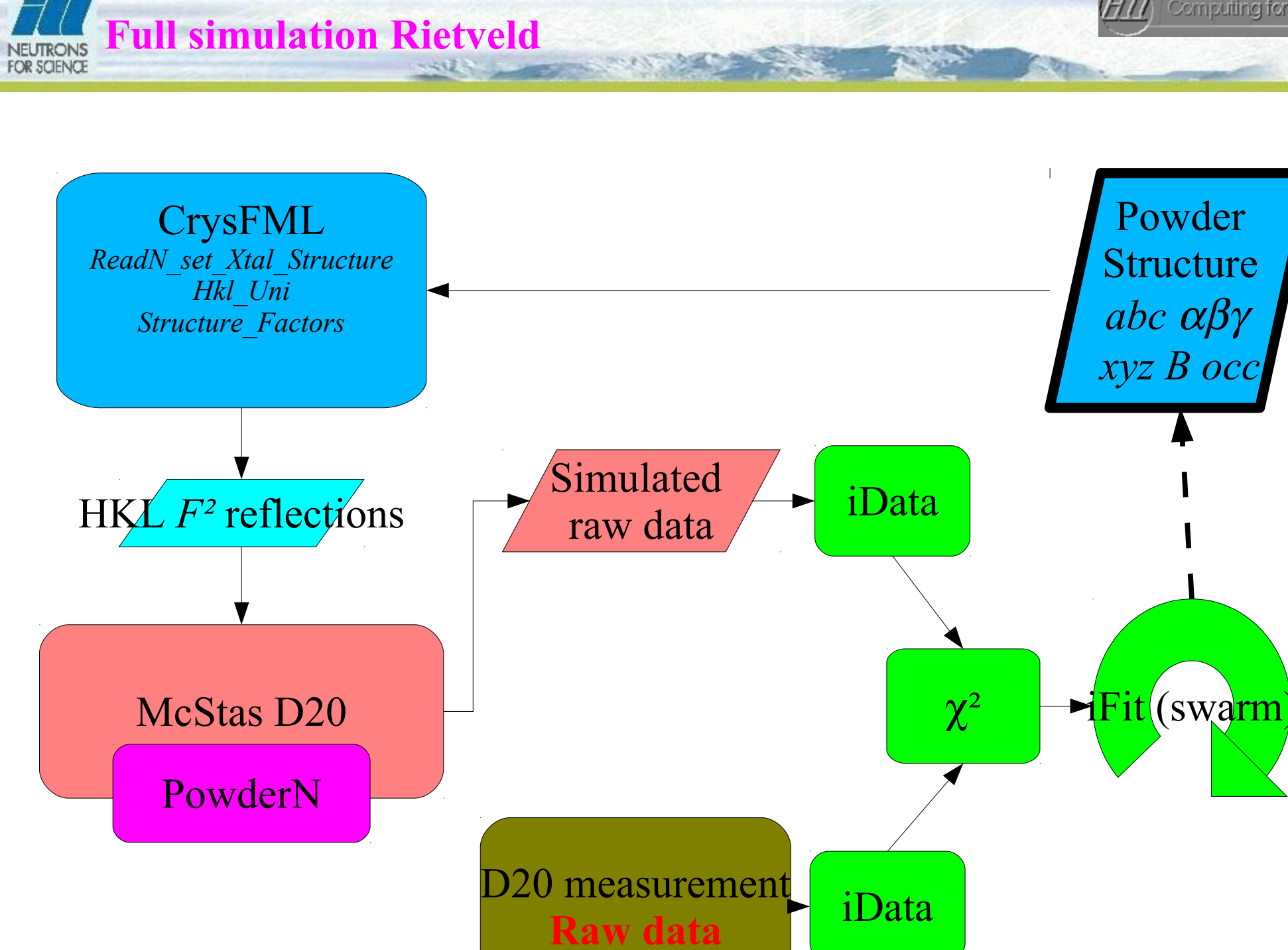

 $-farhi(\omega)$ ill.fr - 11

Computing for Science

#3644 f=0.00486 [End]

fminpsc

Deskton

Best=[10.23 10.4669 10.5 90 90

Window

息

**Criteri:** 

Start  $\circ$ Best  $\blacksquare$ 

Help 08 **. .** 

iFit displays the refinement steps in criteria value, *abc* values, and the two diffractograms (measured+simulated). Then we wait for convergence...

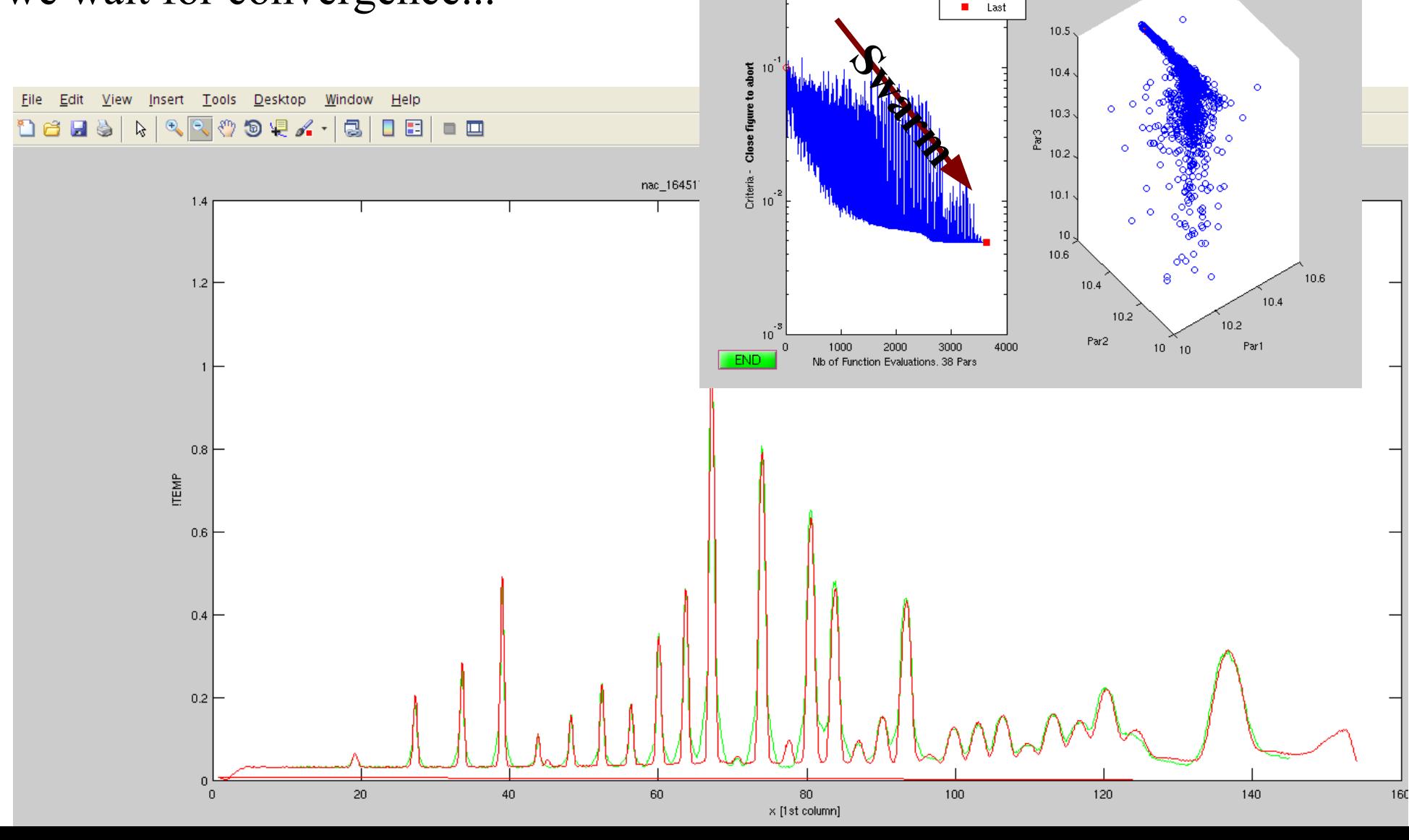

#### Computing for Science

#### **Results:**

The procedure is **fully functional** and automatic. Only requires the initial structure and the instrument model (which is given with *McStas*).

- The **only** added background is a constant, to model the reactor hall noise level.
- The final diffractogram fits the data (convergence achieved). Peaks shapes and background are well accounted for.
- Does not contain any 'trick', to fit asymmetry, background, non Gaussian/Voigt shapes, ...

#### **But:**

• The refinement takes much longer than a legacy one (100x longer) • The refinement is currently less satisfactory than the legacy one.

This new Rietveld methodology **will be greatly improved** in the next months (speed, accuracy), and may represent a usefull **complementary method** to e.g. FullProf and GSAS. Also, it may prove particularly efficient when peaks are **overlaping**, or when **background** level is difficult to fit, for instance with a mixed liquid+powder phases where we would use PowderN+Isotropic Sqw.

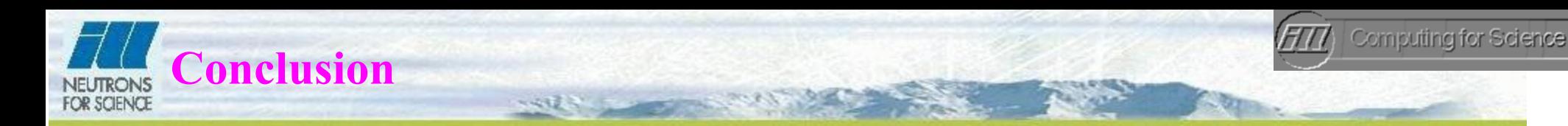

#### **About iFit**

- A lightweight, simple, intuitive yet efficient framework.
- •Deployable as binary and Matlab source code
- Can link seamlessly to other software, e.g. Fullprof, McStas, ...

●Everything needed for data reduction and analysis, *any* dimensionality and data type.

## **About "virtual experiment Rietveld"**

●Very promising.

●Intrinsically includes instrument effetcs (resolution, environment, spurions, …).

●Will be extended to Laue and SANS experiments.

# [<http://ifit.mccode.org](http://ifit.mccode.org/)>

E. Farhi et al, to appear in *J. Neut. Res.* **17** (2012).

[<http://www.mcstas.org>](http://www.mcstas.org/) [<http://forge.ill.fr/projects/crysfml](http://forge.ill.fr/projects/crysfml)>

 $-farhi(\omega)$ ill.fr - 14